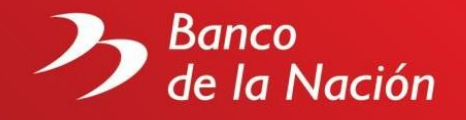

# **Preguntas frecuentes de Pago entre Cuentas Bancarias Vía Internet (SATM)**

#### 1. **¿Qué tipos de pagos puedo realizar a través del SATM?**

A través de este aplicativo permite a las Entidades del Sector Público y Privado, realizar, entre otros, abonos individuales o masivos en cuentas de ahorros vía Internet para el pago de remuneraciones o pensiones de sus dependientes, con cargo a la/s cuenta/s corriente/s que éstas poseen en el Banco de manera rápida y eficaz.

#### **2. ¿Puedo cambiar la clave de Internet después de ser generada en el BN?**

Si, cuando ingrese por primera vez al SATM el sistema exige el cambio de la clave generada en el proceso de Contrato de Afiliación. Recomendamos que por seguridad cambie periódicamente la clave, en la opción "Cambio de Clave" de este sistema.

## **3. ¿Puede un firmante o un operativo afiliarse a varias cuentas corrientes de la misma entidad?**

Sí, la entidad en el contrato de afiliación indicara a los usuarios (firmantes y operativos) que deberán vincularse con una o más cuentas corrientes de la entidad. La institución siempre debe considerar que las personas firmantes deben estar registradas en el BN como personas autorizadas a realizar los cargos de la cuenta corriente afiliada.

# **4. ¿Puede la institución hacer la solicitud días antes de realizar el abono a las cuentas?**

Sí, mientras la solicitud de abono no sea aprobada por el número de firmantes indicados por la entidad puede mantenerse en la bandeja de trabajo del sistema.

# **5. ¿El sistema registra las operaciones de los usuarios que realicen ingreso de datos, modificaciones, eliminación y autorización de los cargos?**

El sistema graba cada operación realizada por los usuarios autorizados, para ello existe la opción "Reportes de solicitudes registradas", desde aquí la entidad puede visualizar e imprimir el reporte de las operaciones.

## **6. ¿Luego de realizar el cargo por los firmantes, el sistema genera un sustento de la operación?**

El firmante que realizó la última aprobación podrá visualizar e imprimir la constancia del importe cargado a la cuenta corriente con todos los detalles ingresados en la solicitud, inclusive la fecha y hora de realizada la operación.

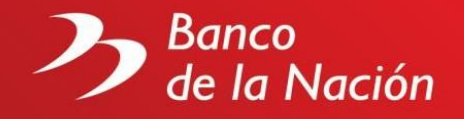

#### **7. ¿Las claves de acceso tienen fecha de caducidad?**

Sí, la entidad mediante un documento, el cual será presentado junto con el Contrato de Afiliación, deberá indicar: el nombre de la persona, número de DNI y la fecha de expiración de las claves de los usuarios que utilizarán el sistema.

# **8. ¿Es posible eliminar el acceso de un usuario de la entidad que deje de laborar antes de la fecha indicada para su expiración?**

La entidad tiene la responsabilidad de remitir al Banco de la Nación mediante un documento, la eliminación o modificación de las fechas de caducidad de los usuarios designados para el uso del SATM.

## **9. ¿Este servicio tiene un costo para la empresa?**

Si, solo para empresas privadas se efectúa el cargo en la cuenta corriente de acuerdo al tarifario vigente.

## **10. ¿Los abonos por el Sistema de Administración de Transmisiones Masivas (SATM) son en línea?**

No, después de ser autorizadas por los funcionarios respectivos, los abonos se realizan a primera hora del día siguiente.